**Andrii Sergiienko**

 **Managing Cover Crops Profitably (3rd Ed. )** Andy Clark,2008-07 Cover crops slow erosion, improve soil, smother weeds, enhance nutrient and moisture availability, help control many pests and bring a host of other benefits to your farm. At the same time, they can reduce costs, increase profits and even create new sources of income. You¿ll reap dividends on your cover crop investments for years, since their benefits accumulate over the long term. This book will help you find which ones are right for you. Captures farmer and other research results from the past ten years. The authors verified the info. from the 2nd ed., added new results and updated farmer profiles and research data, and added 2 chap. Includes maps and charts, detailed narratives about individual cover crop species, and chap. about aspects of cover cropping.

 Modern Statistics with R Måns Thulin,2021-07-28 The past decades have transformed the world of statistical data analysis, with new methods, new types of data, and new computational tools. The aim of Modern Statistics with R is to introduce you to key parts of the modern statistical toolkit. It teaches

you: - Data wrangling - importing, formatting, reshaping, merging, and filtering data in R. - Exploratory data analysis - using visualisation and multivariate techniques to explore datasets. - Statistical inference - modern methods for testing hypotheses and computing confidence intervals. - Predictive modelling - regression models and machine learning methods for prediction, classification, and forecasting. - Simulation - using simulation techniques for sample size computations and evaluations of statistical methods. - Ethics in statistics - ethical issues and good statistical practice. - R programming - writing code that is fast, readable, and free from bugs. Starting from the very basics, Modern Statistics with R helps you learn R by working with R. Topics covered range from plotting data and writing simple R code to using cross-validation for evaluating complex predictive models and using simulation for sample size determination. The book includes more than 200 exercises with fully worked solutions. Some familiarity with basic statistical concepts, such as linear regression, is assumed. No previous programming experience is needed.

**Psychology of Space Exploration: Contemporary Research in Historical Perspective** Douglas A.

Vakoch,National Aeronautics and Space Administration,2012-01-27 Through essays on topics including survival in extreme environments and the multicultural dimensions of exploration, readers will gain an understanding of the psychological challenges that have faced the space program since its earliest days. An engaging read for those interested in space, history, and psychology alike, this is a highly relevant read as we stand poised on the edge of a new era of spaceflight. Each essay also explicitly addresses the history of the psychology of space exploration.

 **IBM EServer ISeries Independent ASPs** Nick Harris,Doug Bidwell,Darryl Conner,Manfred Englebart,Alan Kennedy,Stu Preacher,2003 This IBM® IBM Redbooks publication explains how to install and configure the new independent auxiliary storage pool (IASP) functionality of OS/400® V5R2. It is designed to help IBM technical professionals, Business Partners, and Customers understand and implement IASP in the IBM eServer iSeries server and under OS/400 V5R2. In addition, this book provides the background information that is necessary to plan, implement, and customize this functionality to your particular environment. It provides advice on running native OS/400 applications

with either application data or most application objects residing in an IASP. Considering you can also use IASPs in a cluster environment, this book shows you the basic steps to make your IASP switchable between two iSeries servers in a high-speed link (HSL) loop.

 **Cybersecurity Framework Manufacturing Profile** National Institute of Standards,2017-05-31 March 2017 If you like this book (or the Kindle version), please leave positive review. This document provides the Cybersecurity Framework implementation details developed for the manufacturing environment. The Manufacturing Profile of the Cybersecurity Framework can be used as a roadmap for reducing cybersecurity risk for manufacturers that is aligned with manufacturing sector goals and industry best practices. The Profile gives manufacturers:\* A method to identify opportunities for improving the current cybersecurity posture of the manufacturing system\* An evaluation of their ability to operate the control environment at their acceptable risk level\* A standardized approach to preparing the cybersecurity plan for ongoing assurance of the manufacturing system's security Why buy a book you can download for free? First you gotta find it and make sure it's the latest version (not always easy). Then you gotta

print it using a network printer you share with 100 other people - and its outta paper - and the toner is low (take out the toner cartridge, shake it, then put it back). If it's just 10 pages, no problem, but if it's a 250-page book, you will need to punch 3 holes in all those pages and put it in a 3-ring binder. Takes at least an hour. An engineer that's paid \$75 an hour has to do this himself (who has assistant's anymore?). If you are paid more than \$10 an hour and use an ink jet printer, buying this book will save you money. It's much more cost-effective to just order the latest version from Amazon.com This book is published by 4th Watch Books and includes copyright material. We publish compact, tightly-bound, full-size books (8  $\Box$  by 11 inches), with glossy covers. 4th Watch Books is a Service Disabled Veteran-Owned Small Business (SDVOSB), and is not affiliated with the National Institute of Standards and Technology. For more titles published by 4th Watch Books, please visit: cybah.webplus.net A full copy of all the pertinent cybersecurity standards is available on DVD-ROM in the CyberSecurity Standards Library disc which is available at Amazon.com. NIST SP 500-299 NIST Cloud Computing Security Reference Architecture NIST SP 500-291 NIST Cloud Computing Standards Roadmap Version 2 NIST

SP 500-293 US Government Cloud Computing Technology Roadmap Volume 1 & 2 NIST SP 500-293 US Government Cloud Computing Technology Roadmap Volume 3 DRAFT NIST SP 1800-8 Securing Wireless Infusion Pumps NISTIR 7497 Security Architecture Design Process for Health Information Exchanges (HIEs) NIST SP 800-66 Implementing the Health Insurance Portability and Accountability Act (HIPAA) Security Rule NIST SP 1800-1 Securing Electronic Health Records on Mobile Devices NIST SP 800-177 Trustworthy Email NIST SP 800-184 Guide for Cybersecurity Event Recovery NIST SP 800-190 Application Container Security Guide NIST SP 800-193 Platform Firmware Resiliency Guidelines NIST SP 1800-1 Securing Electronic Health Records on Mobile Devices NIST SP 1800-2 Identity and Access Management for Electric Utilities NIST SP 1800-5 IT Asset Management: Financial Services NIST SP 1800-6 Domain Name Systems-Based Electronic Mail Security NIST SP 1800-7 Situational Awareness for Electric Utilities

 The Bios Companion Phil Croucher,2001 This text describes the functions that the BIOS controls and how these relate to the hardware in a PC. It covers the CMOS and chipset set-up options found in most common modern BIOSs. It also features tables listing error codes needed to troubleshoot problems caused by the BIOS.

 **The Statutes of the State of Ohio in Continuation of Curwen's Statutes at Large and Swan and Critchfield's Revised Statutes, Arranged in Chronological Order, Showing the Acts in Force, Repealed, Obsolete Or Superseded, with References to the Judicial Decisions Construing the Statutes and a Complete Analytical Index** Oberlin Historical and Improvement Organization,1876

 WebRTC Blueprints Andrii Sergiienko,2014-05-15 This book is a step-by-step project-based guide that aims to teach you how to develop your own web applications and services with WebRTC in a concise, practical manner. This book will be perfect for you if you are a WebRTC developer and want to build complex WebRTC applications and projects, or if you want to gain practical experience in developing web applications, advanced WebRTC media handling, server and client signaling, call flows, or third-party integration. It is essential to have prior knowledge of building simple applications using WebRTC.

 Internet Communications Using SIP Henry Sinnreich,Alan B. Johnston,2012-07-06 This book is like a good tour guide.It doesn't just describe the major attractions; you share in the history, spirit, language, and culture of the place. --Henning Schulzrinne, Professor, Columbia University Since its birth in 1996, Session Initiation Protocol (SIP) has grown up. As a richer, much more robust technology, SIP today is fully capable of supporting the communication systems that power our twentyfirst century work and life. This second edition handbook has been revamped to cover the newest standards, services, and products. You'll find the latest on SIP usage beyond VoIP, including Presence, instant messaging (IM), mobility, and emergency services, as well as peer-to-peer SIP applications, quality-of-service, and security issues--everything you need to build and deploy today's SIP services. This book will help you \* Work with SIP in Presence and event-based communications \* Handle SIP-based application-level mobility issues \* Develop applications to facilitate communications access for users with disabilities \* Set up Internet-based emergency services \* Explore how peer-topeer SIP systems may change VoIP \* Understand the critical importance of Internet transparency \*

Identify relevant standards and specifications \* Handle potential quality-of-service and security problems

 The European Union Explained Andreas Staab,2013-07-15 "An informative, well-paced, and clearly articulated narrative of the European Union's development" (Jennifer Yoder, Colby College). This brief and accessible introduction to the European Union is ideal for anyone who needs a concise overview of the structure, history, and policies of the EU. This updated edition includes a new chapter on the sovereign debt crisis in the Eurozone. Andreas Staab offers basic terms and interpretive frameworks for understanding the evolution of the EU; the overall structure, purpose, and mandate of its main constituent divisions; and key policy areas, such as market unification and environmental policy. "Readers in America and Europe alike will benefit from the very considerable expertise revealed in these pages." —Hugh Dykes, House of Lords, Liberal Democrat Spokesperson on the European Union "A fine introduction to the European Union and will appeal to a range of collections, from political science and business holdings to college-level collections strong in the media." —Midwest

#### Book Review

 Power Quality Primer Barry W. Kennedy,2000-10-17 Make power deregulation work for you With deregulation, the vast pool of power customers is up for grabs. As a utility, are you ready to compete? As a customer, are you ready to choose? In Power Quality Primer, Barry Kennedy gives you specifically designed, ahead-of-the-curve methods. Utilities will learn how to: Plan successful competitive strategies for every aspect of the business Market proactive solutions to customers before needs arise Improve transmission and distribution system quality, efficiency, and power factor performance Eliminate technical problems such as over-voltages and poor grounding Design and deliver effective simulations Build customer-winning, customer-keeping quality, quality control, and service into all facets of your enterprise As a customer, you'll learn how to pick the utility that meets your power quality needs...solve your own power quality problems and find cost-effective solutions...and perform your own power quality survey

Internet of Things and Big Data Analytics Toward Next-Generation Intelligence Nilanjan Dey,Aboul

Ella Hassanien,Chintan Bhatt,Amira S. Ashour,Suresh Chandra Satapathy,2017-08-14 This book highlights state-of-the-art research on big data and the Internet of Things (IoT), along with related areas to ensure efficient and Internet-compatible IoT systems. It not only discusses big data security and privacy challenges, but also energy-efficient approaches to improving virtual machine placement in cloud computing environments. Big data and the Internet of Things (IoT) are ultimately two sides of the same coin, yet extracting, analyzing and managing IoT data poses a serious challenge. Accordingly, proper analytics infrastructures/platforms should be used to analyze IoT data. Information technology (IT) allows people to upload, retrieve, store and collect information, which ultimately forms big data. The use of big data analytics has grown tremendously in just the past few years. At the same time, the IoT has entered the public consciousness, sparking people's imaginations as to what a fully connected world can offer. Further, the book discusses the analysis of real-time big data to derive actionable intelligence in enterprise applications in several domains, such as in industry and agriculture. It explores possible automated solutions in daily life, including structures for smart cities and automated

home systems based on IoT technology, as well as health care systems that manage large amounts of data (big data) to improve clinical decisions. The book addresses the security and privacy of the IoT and big data technologies, while also revealing the impact of IoT technologies on several scenarios in smart cities design. Intended as a comprehensive introduction, it offers in-depth analysis and provides scientists, engineers and professionals the latest techniques, frameworks and strategies used in IoT and big data technologies.

 Microsoft Azure Architect Technologies and Design Complete Study Guide Benjamin Perkins,William Panek,2021-01-13 Become a proficient Microsoft Azure solutions architect Azure certifications are critical to the millions of IT professionals Microsoft has certified as MCSE and MCSA in Windows Server in the last 20 years. All of these professionals need to certify in key Azure exams to stay current and advance in their careers. Exams AZ-303 and AZ-304 are the key solutions architect exams that experienced Windows professionals will find most useful at the intermediate and advanced points of their careers. Microsoft Azure Architect Technologies and Design Complete Study Guide

Exams AZ-303 and AZ-304 covers the two critical Microsoft Azure exams that intermediate and advanced Microsoft IT professionals will need to show proficiency as their organizations move to the Azure cloud. Understand Azure Set up your Microsoft Cloud network Solve real-world problems Get the confidence to pass the exam By learning all of these things plus using the Study Guide review questions and practice exams, the reader will be ready to take the exam and perform the job with confidence.

 **Network Security Assessment** Chris McNab,2004 A practical handbook for network adminstrators who need to develop and implement security assessment programs, exploring a variety of offensive technologies, explaining how to design and deploy networks that are immune to offensive tools and scripts, and detailing an efficient testing model. Original. (Intermediate)

 Land Use and Land Cover Mapping in Europe Ioannis Manakos,Matthias Braun,2014-07-08 Land use and land cover (LULC) as well as its changes (LUCC) are an interplay between bio-geophysical characteristics of the landscape and climate as well as the complex human interaction including its

different patterns of utilization superimposed on the natural vegetation. LULC is a core information layer for a variety of scientific and administrative tasks(e.g. hydrological modelling, climate models, land use planning).In particular in the context of climate change with its impacts on socio-economic, socio-ecologic systems as well as ecosystem services precise information on LULC and LUCC are mandatory baseline datasets required over large areas. Remote sensing can provide such information on different levels of detail and in a homogeneous and reliable way. Hence, LULC mapping can be regarded as a prototype for integrated approaches based on spaceborne and airborne remote sensing techniques combined with field observations. The book provides for the first time a comprehensive view of various LULC activities focusing on European initiatives, such as the LUCAS surveys, the CORINE land covers, the ESA/EU GMES program and its resulting Fast-Track- and Downstream Services, the EU JRC Global Land Cover, the ESA GlobCover project as well as the ESA initiative on Essential Climate Variables. All have and are producing highly appreciated land cover products. The book will cover the operational approaches, but also review current state-of-the-art scientific

methodologies and recommendations for this field. It opens the view with best-practice examples that lead to a view that exceeds pure mapping, but to investigate into drivers and causes as well as future projections.

 **Adaptive Technology for the Internet** Barbara T. Mates,Doug Wakefield,Judith M. Dixon,2000 This work demonstrates how to make electronic information resources available to people with disabilities. The authors offer advice on technologies including screen readers, Braille screens, voice recognition systems, hearing assistance devices and HTML coding for accessibility. In addition to product descriptions, they cover the infrastructure issues like funding and staff training. A listing of adaptive technology programmes in libraries around America is provided.

 **Theoretical and Practical Advances in Computer-based Educational Measurement** Bernard P Veldkamp,Cor Sluijter,2020-10-09 This open access book presents a large number of innovations in the world of operational testing. It brings together different but related areas and provides insight in their possibilities, their advantages and drawbacks. The book not only addresses improvements in the quality of educational measurement, innovations in (inter)national large scale assessments, but also several advances in psychometrics and improvements in computerized adaptive testing, and it also offers examples on the impact of new technology in assessment. Due to its nature, the book will appeal to a broad audience within the educational measurement community. It contributes to both theoretical knowledge and also pays attention to practical implementation of innovations in testing technology. This work was published by Saint Philip Street Press pursuant to a Creative Commons license permitting commercial use. All rights not granted by the work's license are retained by the author or authors.

 **PostgreSQL** Bruce Momjian,2001 The open source PostgreSQL database is soaring in popularity, as thousands of database and web professionals discover its powerful features, transaction support, performance, and industrial-strength scalability. In this book, a founding member of the PostgreSQL development team introduces everything you need to know to succeed with PostgreSQL, from basic SQL commands through database administration and optimization. PostgreSQL assumes no previous database expertise: it establishes a firm foundation of basic concepts and commands before turning to PostgreSQL's advanced, innovative capabilities. Bruce Momjian walks readers step-by-step from their first database queries through the complex queries needed to solve real-world problems. He presents proper query syntax, then explores the value and use of each key SQL commands in working applications. Learn to manipulate and update databases, customize queries, work with SQL aggregates, use joins, combine SELECTs with subqueries, work with triggers and transactions, import and export data, use PostgreSQL query tools, and more. Discover PostgreSQL techniques for serverside programming and multi-user control, and master PostgreSQL's interfaces to C, C++, ODBC, JDBC, Perl, and Tcl/TK. You'll also find detailed coverage of PostgreSQL administration, including backups, troubleshooting, and access configuration.

 **Striking the Balance in Microfinance** Brian Branch,Janette Klaehn,World Council of Credit Unions,2002 This new book from the World Council of Credit Unions is a groundbreaking practical guide to mobilizing savings, written by practitioners for practitioners. It takes readers through the whole process of savings mobilization, from determining whether their own institutions are prepared to capture deposits responsibly, through establishing policies and procedures, developing products and marketing them, to measuring the effectiveness of marketing campaigns and determining the costs of mobilizing savings. Case studies from Ecuador and Nicaragua illustrate how credit unions were able to implement successful savings programs to grow their institutions and better serve their communities. The toolbox section provides worksheets, surveys and sample forms for readers to utilize in their own organizations.

 Brunner and Suddarth's Textbook of Medical-surgical Nursing Suzanne C. O'Connell Smeltzer,2010 The best-selling textbook of medical-surgical nursing is now in its Twelfth Edition—with updated content throughout and enhanced, state-of-the-art ancillaries. Highlights include a new art program and design, integrated case studies in the text, and increased use of popular features such as guidelines charts, health promotion charts, geriatric charts, and ethnic and related issues charts. This edition's enhanced ancillaries include online case studies, over 6,000 NCLEX®-style review questions,

and numerous three-dimensional animations of key concepts in anatomy and physiology and pathophysiology.

Unveiling the Energy of Verbal Artistry: An Mental Sojourn through **How Delete Windows 8 Startup Menu Permanently After Uninstalling Windows 8 A 4317.htm**

In some sort of inundated with monitors and the cacophony of fast conversation, the profound energy and emotional resonance of verbal beauty usually fade in to obscurity, eclipsed by the continuous onslaught of sound and distractions. However, nestled within the musical pages of **How Delete Windows 8 Startup Menu Permanently After Uninstalling Windows 8 A 4317.htm**, a charming function of fictional splendor that pulses with organic emotions, lies an wonderful journey waiting to be embarked upon. Composed with a virtuoso wordsmith, this mesmerizing opus courses visitors on a psychological odyssey, gently exposing the latent potential and profound affect stuck within the

complicated web of language. Within the heart-wrenching expanse of this evocative analysis, we can embark upon an introspective exploration of the book is key subjects, dissect its fascinating writing style, and immerse ourselves in the indelible effect it leaves upon the depths of readers souls.

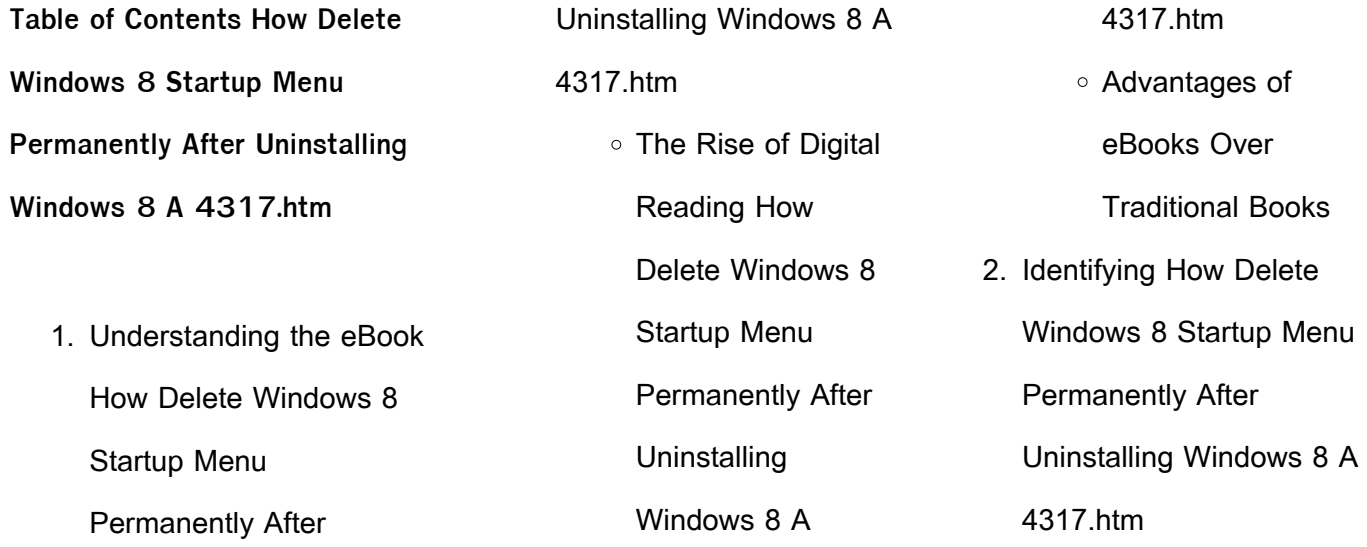

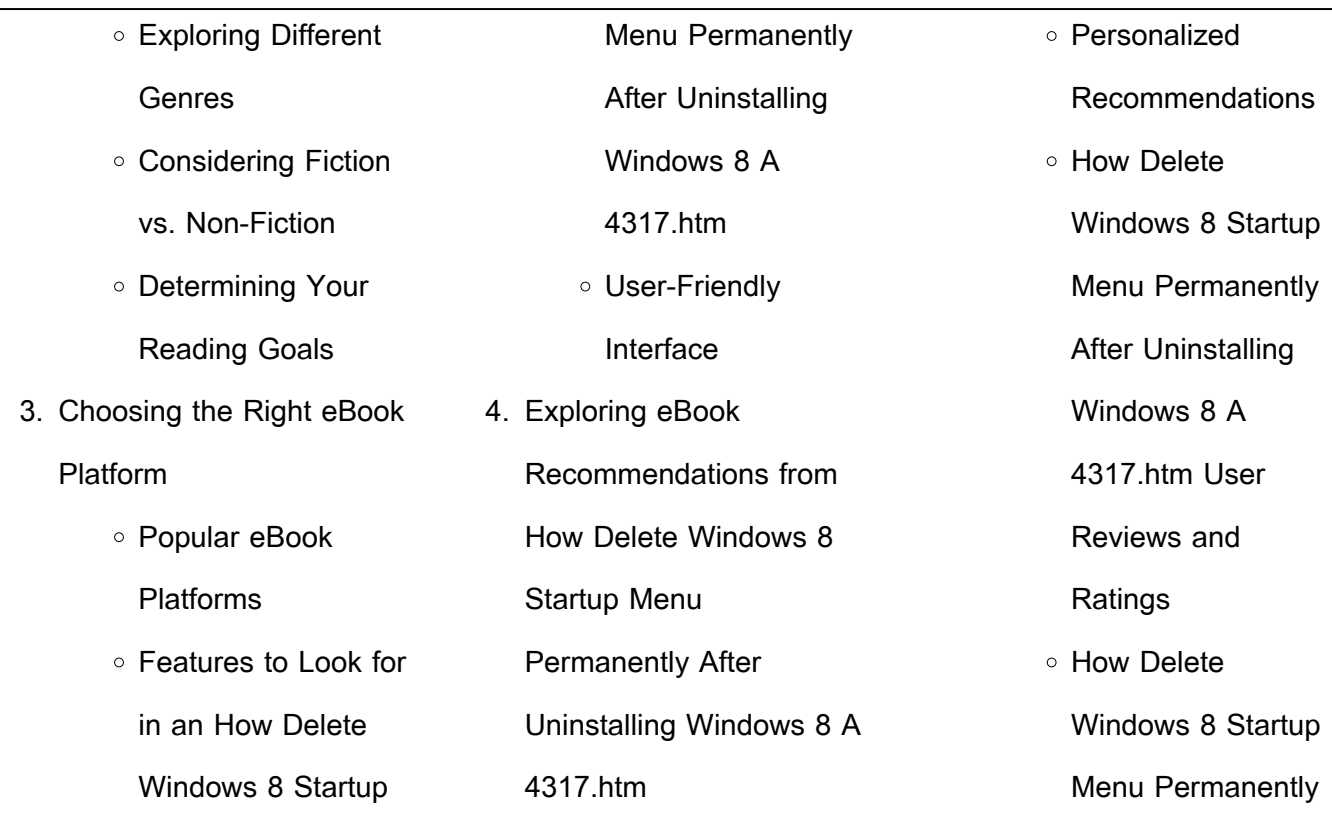

 $\overline{\phantom{0}}$ 

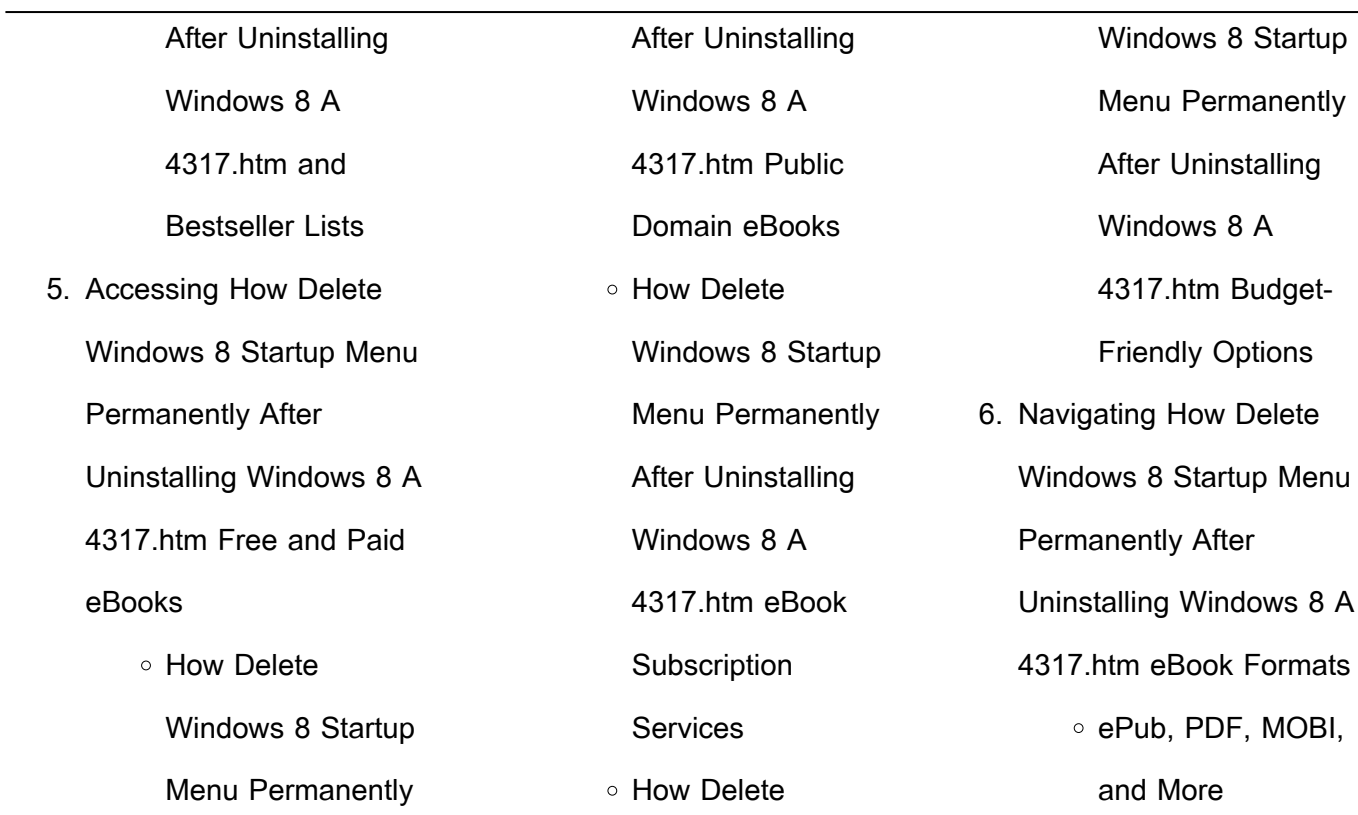

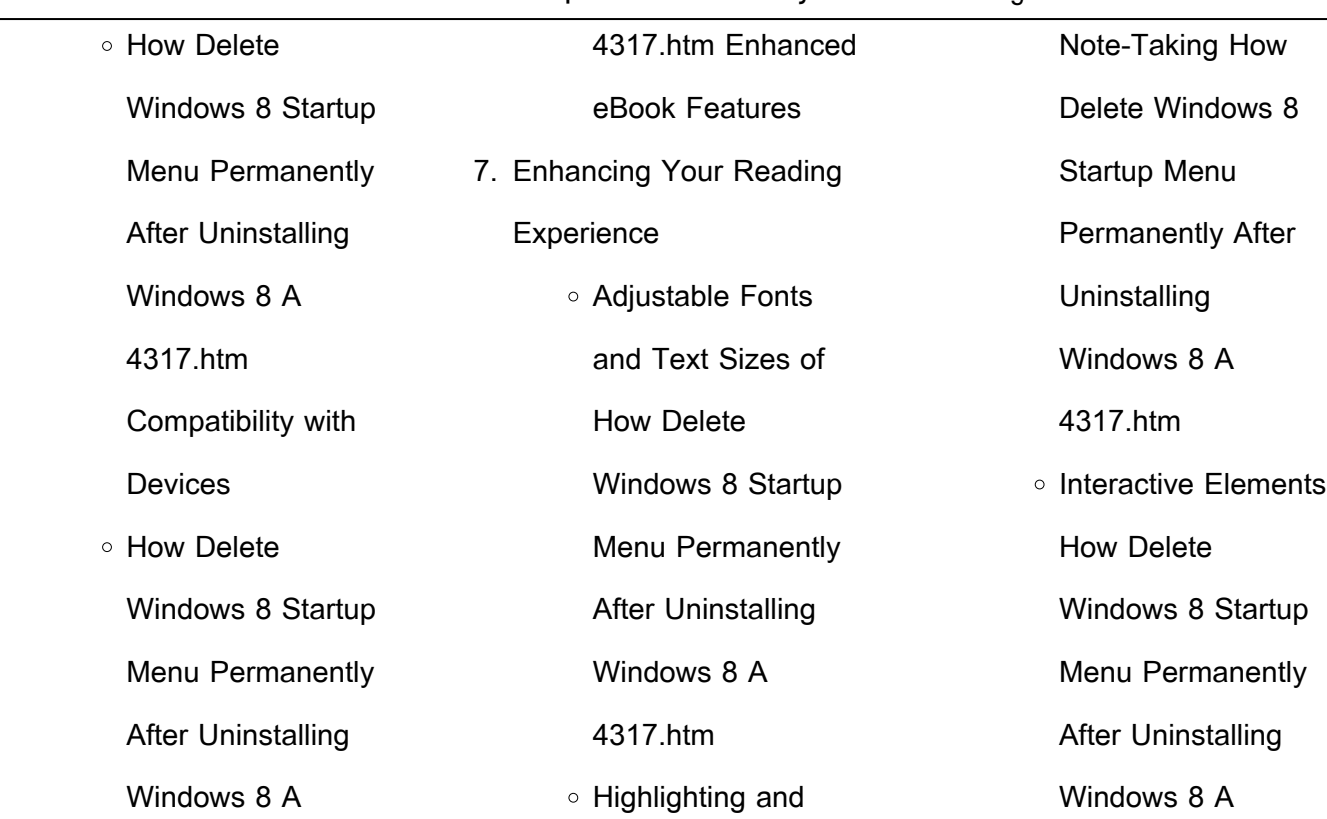

 $\sim$ 

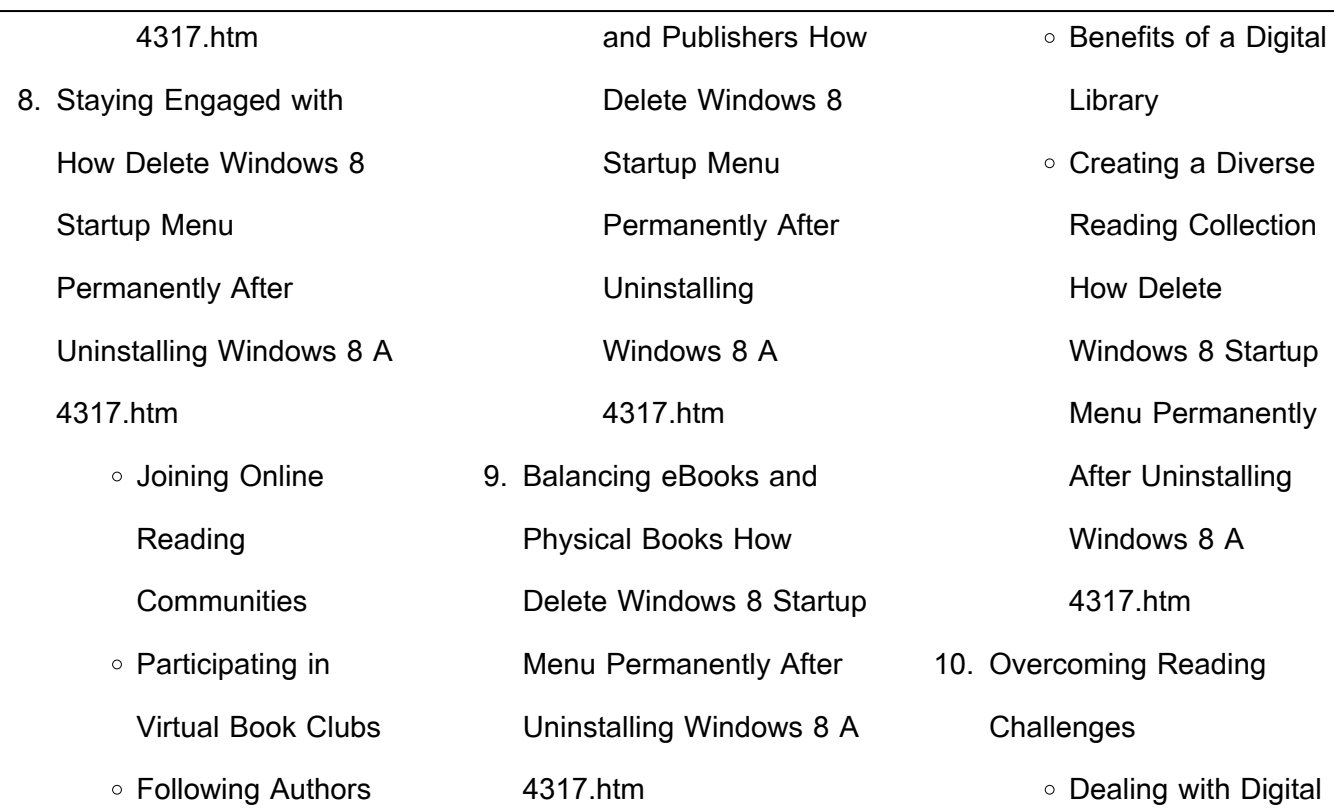

 $\sim$ 

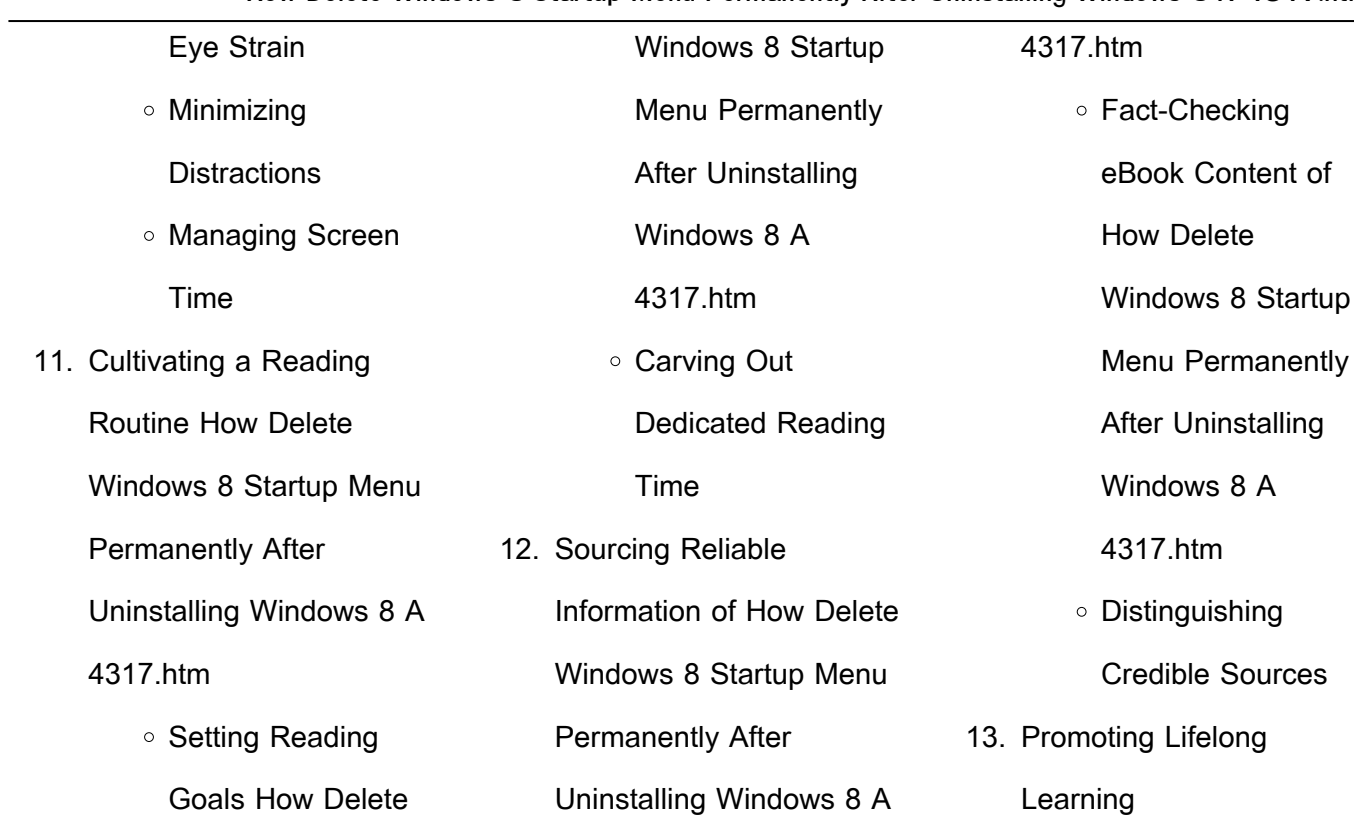

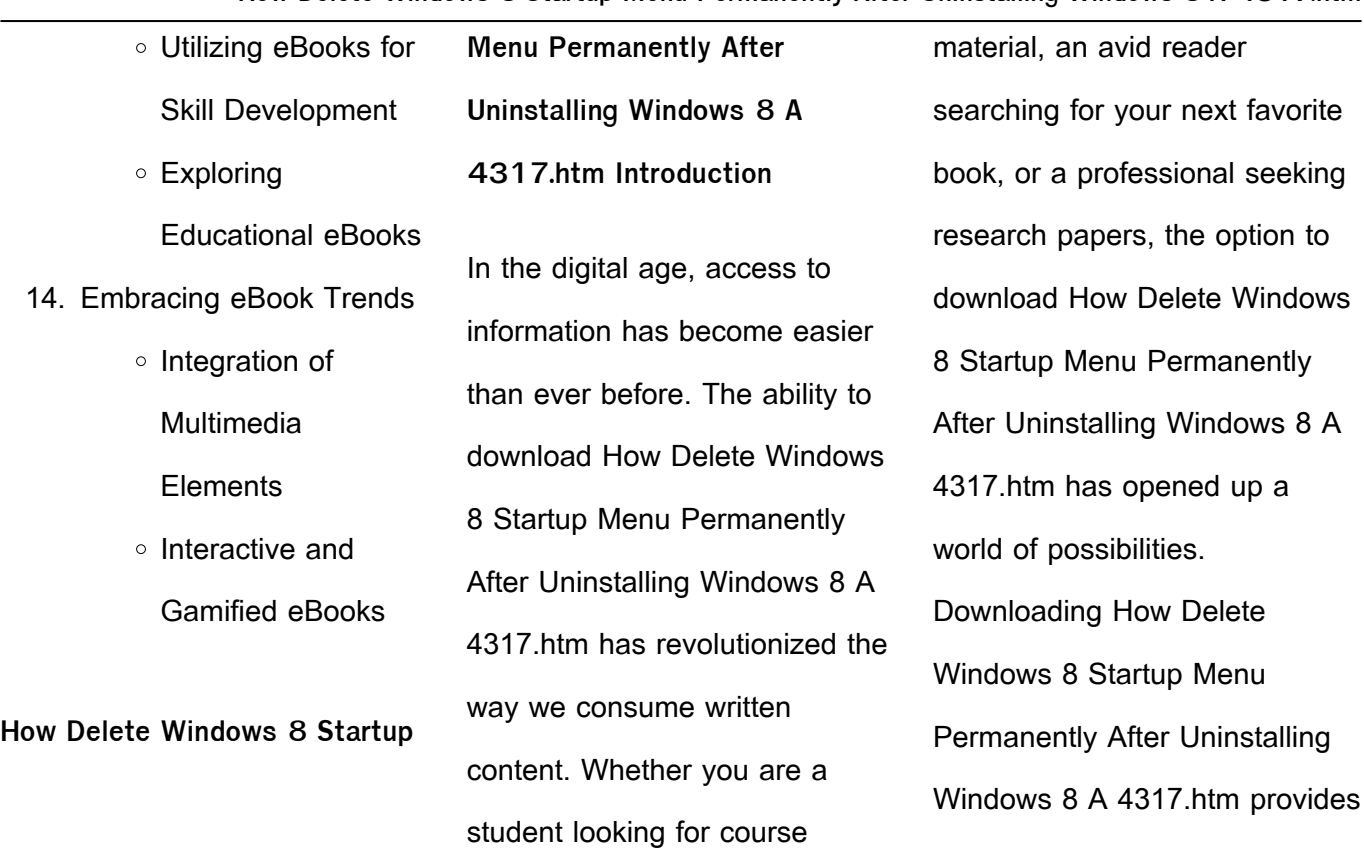

numerous advantages over physical copies of books and documents. Firstly, it is incredibly convenient. Gone are the days of carrying around heavy textbooks or bulky folders filled with papers. With the click of a button, you can gain immediate access to valuable resources on any device. This convenience allows for efficient studying, researching, and reading on the go. Moreover,

the cost-effective nature of downloading How Delete Windows 8 Startup Menu Permanently After Uninstalling Windows 8 A 4317.htm has democratized knowledge. Traditional books and academic journals can be expensive, making it difficult for individuals with limited financial resources to access information. By offering free PDF downloads, publishers and authors are

enabling a wider audience to benefit from their work. This inclusivity promotes equal opportunities for learning and personal growth. There are numerous websites and platforms where individuals can download How Delete Windows 8 Startup Menu Permanently After Uninstalling Windows 8 A 4317.htm. These websites range from academic databases offering research papers and

journals to online libraries with an expansive collection of books from various genres. Many authors and publishers also upload their work to specific websites, granting readers access to their content without any charge. These platforms not only provide access to existing literature but also serve as an excellent platform for undiscovered authors to share their work with the world. However, it is essential to be cautious while downloading How Delete Windows 8 Startup Menu Permanently After Uninstalling Windows 8 A 4317.htm. Some websites may offer pirated or illegally obtained copies of copyrighted material. Engaging in such activities not only violates copyright laws but also undermines the efforts of authors, publishers, and researchers. To ensure ethical downloading, it is advisable to utilize reputable websites that prioritize the legal distribution of content. When downloading How Delete Windows 8 Startup Menu Permanently After Uninstalling Windows 8 A 4317.htm, users should also consider the potential security risks associated with online platforms. Malicious actors may exploit vulnerabilities in

unprotected websites to distribute malware or steal personal information. To protect themselves, individuals should ensure their devices have reliable antivirus software installed and validate the legitimacy of the websites they are downloading from. In conclusion, the ability to download How Delete Windows 8 Startup Menu Permanently After Uninstalling Windows 8 A

4317 htm has transformed the way we access information. With the convenience, costeffectiveness, and accessibility it offers, free PDF downloads have become a popular choice for students, researchers, and book lovers worldwide. However, it is crucial to engage in ethical downloading practices and prioritize personal security when utilizing online platforms. By doing so, individuals can

make the most of the vast array of free PDF resources available and embark on a journey of continuous learning and intellectual growth. **FAQs About How Delete Windows 8 Startup Menu Permanently After Uninstalling Windows 8 A 4317.htm Books** How do I know which eBook platform is the best for me?

Finding the best eBook platform depends on your reading preferences and device compatibility. Research different platforms, read user reviews, and explore their features before making a choice. Are free eBooks of good quality? Yes, many reputable platforms offer high-quality free eBooks, including classics and public domain works. However, make sure to verify the source to ensure the eBook credibility. Can I read eBooks without an eReader? Absolutely! Most eBook platforms offer webbased readers or mobile apps that allow you to read eBooks on your computer, tablet, or smartphone. How do I avoid digital eye strain while reading eBooks? To prevent digital eye strain, take regular breaks, adjust the font size and background color, and ensure proper lighting while reading eBooks. What the advantage of interactive eBooks? Interactive eBooks incorporate multimedia elements, quizzes, and activities, enhancing the reader engagement and providing a more immersive learning experience. How Delete Windows 8 Startup Menu Permanently After Uninstalling Windows 8 A 4317.htm is one of the best book in our library

#### for free trial. We provide copy of How Delete Windows 8 Startup Menu Permanently After Uninstalling Windows 8 A 4317.htm in digital format, so the resources that you find are reliable. There are also many Ebooks of related with How Delete Windows 8 Startup Menu Permanently After Uninstalling Windows 8 A 4317.htm. Where to download How Delete Windows 8 Startup Menu Permanently After Uninstalling Windows 8 A 4317.htm online for free? Are you looking for How Delete Windows 8 Startup Menu Permanently After Uninstalling Windows 8 A 4317.htm PDF? This is definitely going to save you time and cash in something you should think about. **How Delete Windows 8 Startup Menu Permanently After Uninstalling Windows 8 A 4317.htm :** Anesthesia Technologist Skills Checklist Anesthesia Technologist Skills Checklist ; Proper identification/labeling of all lab or specimen results, 123 ; Pre-procedural time-out process, 123 ; Demonstrate ... Anesthesia Technician Skills Checklist Tool & Resources

#### **How Delete Windows 8 Startup Menu Permanently After Uninstalling Windows 8 A 4317.htm**

This tool is designed to promote

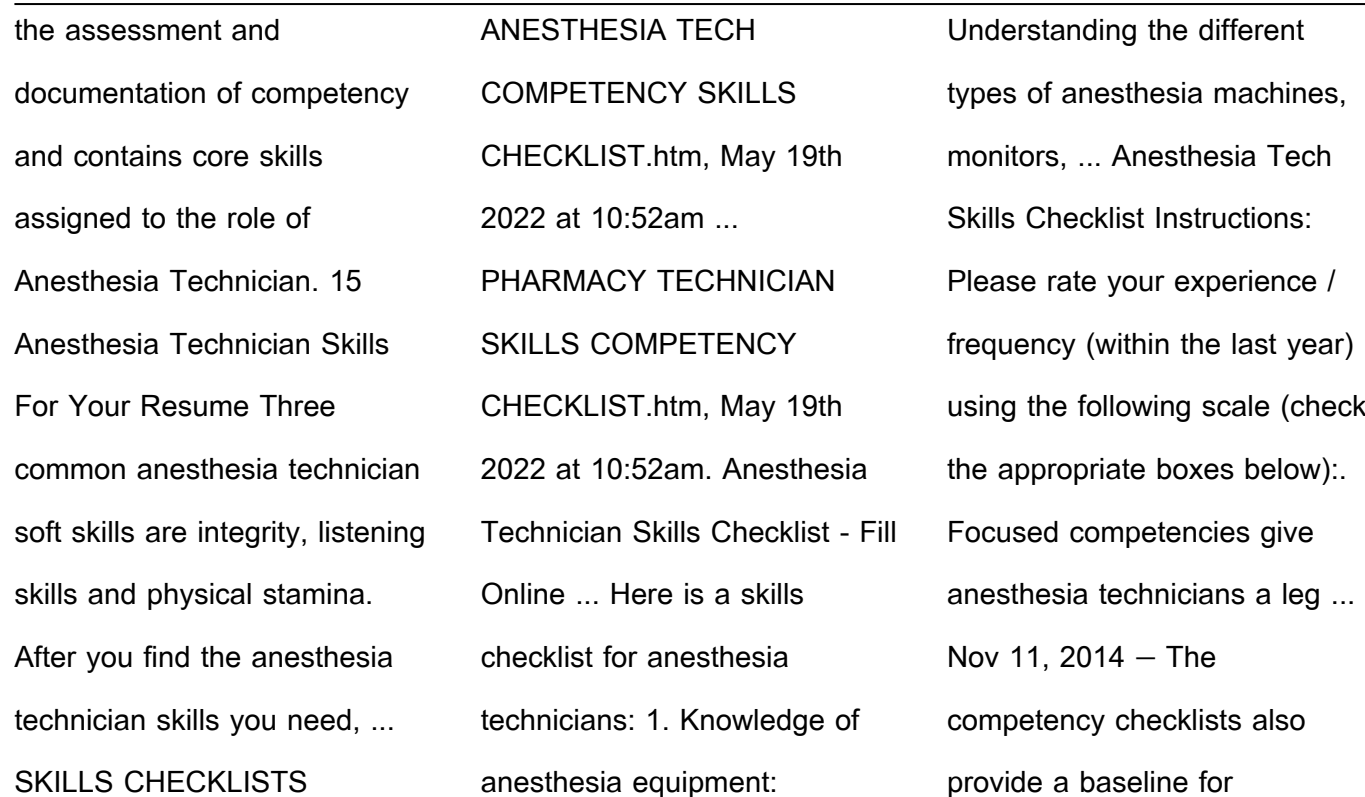

information used in orienta- tion of new anesthesia technicians. Training on the job. ANESTHESIA\_TECH\_COMPET ... Instructions: This checklist is meant to serve as a general guideline for our client facilities as to the level of your skills within your nursing specialty. Anesthesia Technology (AS - 1351999901) Complete hospital annual competency checklist which may include Auto transfusion; Stat lab; ACT; Waste Gas Survey; laser safety; Bronchoscope cleaning and ... Transformation of the Heart: Stories by Devotees of Sathya ... This wonderful book is a collection of stories by people whose lives have been transformed by Sathya Sai Baba. Written with warmth and compassion, ... Transformation of the Heart: Stories By Devotees of Sri ... This wonderful book is a collection of stories by people whose lives have been transformed by Sathya Sai Baba. Written with warmth and compassion, ... Transformation of the Heart: Stories by Devotees of Sathya Sai ... This wonderful book is a collection of stories by people whose lives have been transformed by Sathya Sai Baba. Written with warmth and compassion, ... Stories by

#### Devotees of Sathya Sai Baba: 9780877287162 - ... This wonderful book is a collection of stories by people whose lives have been transformed by Sathya Sai Baba. Written with warmth and compassion, ... Stories By Devotees of Sri Sathya Sai Baba, Judy (e Item Number. 185181693182 ; Book Title. Transformation of the Heart: Stories By Devotees of Sri Sathya Sa ; Author. Judy (editor) Warner ; Accurate description. Stories by Devotees of Sathya Sai Baba Jul 1, 1990 — This wonderful book is a collection of stories by people whose lives have been transformed by Sathya Sai Baba. Stories By Devotees of Sri Sathya Sai Baba by Judy (Editor) ... Transformation of the Heart: Stories By Devotees of Sri Sathya Sai Baba. by Judy (Editor) Warner, Judy (Compiled, Edited By) Warner ... Transformation of the Heart: Stories By Devotees of Sri ... Home tuckerstomes Transformation of the Heart: Stories By Devotees of Sri Sathya Sai Baba ; Or just \$17.81 ; About This Item. Andhra Pradesh India: Sri Sathya Sai ... Transformation of the Heart - Books Transformation of the Heart ; ISBN · 978-81-7208-768-5 ;

#### **How Delete Windows 8 Startup Menu Permanently After Uninstalling Windows 8 A 4317.htm**

#### Publisher · Sri Sathya Sai Sadhana Trust, Publications Division ; Content · Quantity 1 Book : Length  $\cdot$  8.000 " Transformation of the Heart – By Sai Charan Swami had symbolically H-Transformed a sinner into a saint! Another story is that of an American, who did not believe in Swami's Divinity. His wife though, ... restaurant operations manual template is a comprehensive guide that outlines the processes and procedures for every aspect of a restaurant. It ... Your Guide for Writing a Restaurant Operations Manual A restaurant operations manual lays out the vision of your restaurant. How do you want to treat your guests? How do you MANUAL Franchisees please note: This operations manual contains numerous examples used by The Western Sizzlin Home Office for accountability in the day-to-day ... Restaurant operations manual: How to write one in 2022 Jan 12, 2022 — A restaurant operations manual is a comprehensive document that consists of the most important

#### **How Delete Windows 8 Startup Menu Permanently After Uninstalling Windows 8 A 4317.htm**

Restaurant Operations Manual Template Free Aug 5, 2023 — A want to treat your people? What are your ... OPERATIONS

information and guidelines for

running a ... Restaurant

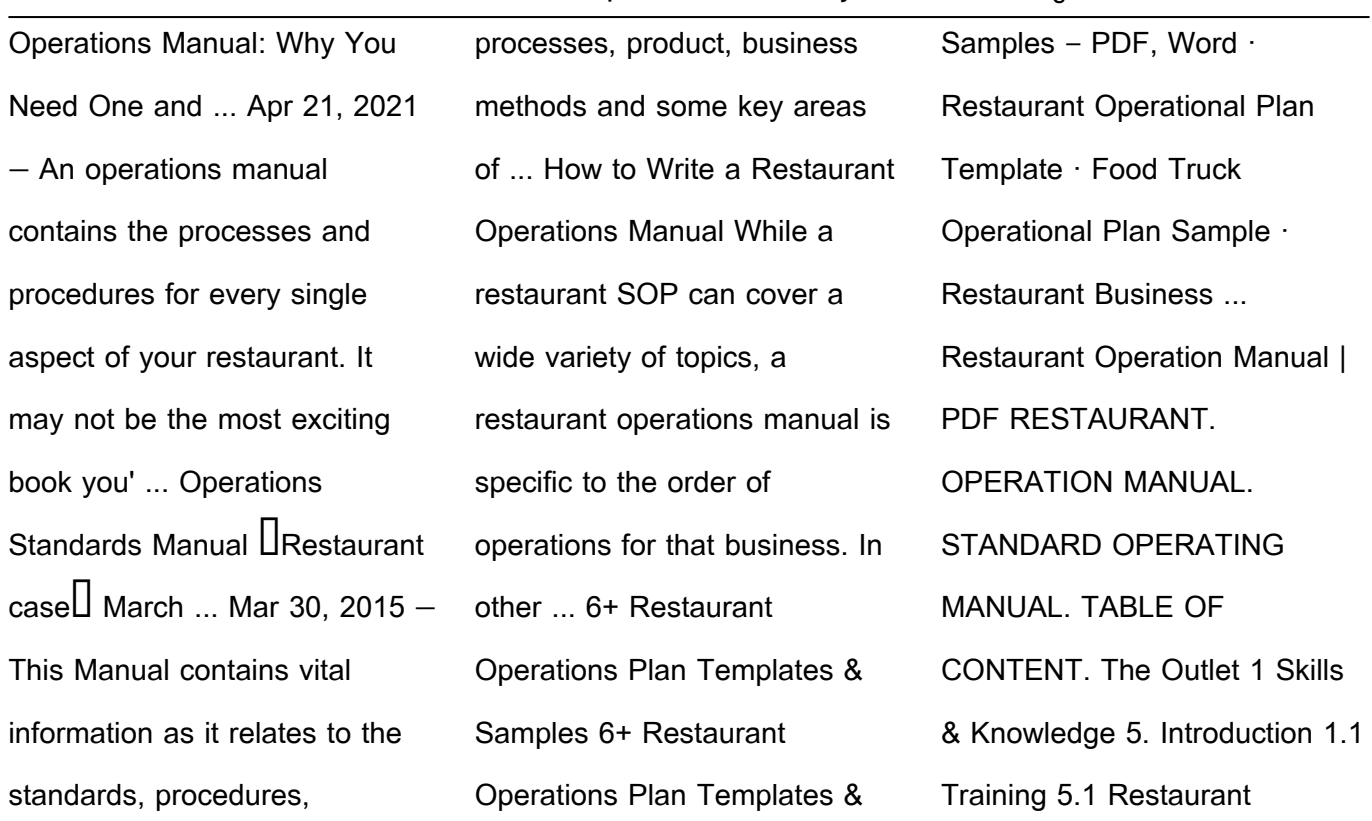

Operations Manual Template Share them with your franchisees in clear, easy-tofollow detail with our operations manual template. Included a special Restaurant Opening Template for guiding ...

Best Sellers - Books ::

[social networking issues in](http://www.forumswindows8.com/primo-explore/browse/?k=Social_Networking_Issues_In_Education.pdf) [education](http://www.forumswindows8.com/primo-explore/browse/?k=Social_Networking_Issues_In_Education.pdf) [short detective stories for](http://www.forumswindows8.com/primo-explore/browse/?k=Short-Detective-Stories-For-Teenagers.pdf) [teenagers](http://www.forumswindows8.com/primo-explore/browse/?k=Short-Detective-Stories-For-Teenagers.pdf) [social gerontology a](http://www.forumswindows8.com/primo-explore/browse/?k=social_gerontology_a_multidisciplinary_perspective.pdf) [multidisciplinary perspective](http://www.forumswindows8.com/primo-explore/browse/?k=social_gerontology_a_multidisciplinary_perspective.pdf) [simplified course of hatha yoga](http://www.forumswindows8.com/primo-explore/browse/?k=Simplified_Course_Of_Hatha_Yoga.pdf) [so much to tell you characters](http://www.forumswindows8.com/primo-explore/browse/?k=So-Much-To-Tell-You-Characters.pdf)

[so long marianne leonard cohen](http://www.forumswindows8.com/primo-explore/browse/?k=so-long-marianne-leonard-cohen.pdf) [singer model 756 repair manual](http://www.forumswindows8.com/primo-explore/browse/?k=Singer-Model-756-Repair-Manual.pdf) [showing affection in a](http://www.forumswindows8.com/primo-explore/browse/?k=showing_affection_in_a_relationship.pdf) [relationship](http://www.forumswindows8.com/primo-explore/browse/?k=showing_affection_in_a_relationship.pdf) [slim and trim weight loss diet](http://www.forumswindows8.com/primo-explore/browse/?k=Slim_And_Trim_Weight_Loss_Diet_Pills.pdf) [pills](http://www.forumswindows8.com/primo-explore/browse/?k=Slim_And_Trim_Weight_Loss_Diet_Pills.pdf) [siebel testing interview](http://www.forumswindows8.com/primo-explore/browse/?k=siebel_testing_interview_questions_and_answers.pdf) [questions and answers](http://www.forumswindows8.com/primo-explore/browse/?k=siebel_testing_interview_questions_and_answers.pdf)